Информация о владельце: МИНИСТЕРСТВО ТРАНСПОРТА РОССИЙСКОЙ ФЕДЕРАЦИИ федеральное государственное бюджетное образовательное учреждение высшего образования **САМАРСКИЙ ГОСУДАРСТВЕННЫЙ УНИВЕРСИТЕТ ПУТЕЙ СООБЩЕНИЯ** ФИО: Гаранин Максим Ал**федера ЛЬНОЕ АГ</mark>ЕНТСТВО ЖЕЛЕЗНОДОРОЖНОГО ТРАНСПОРТА** Документ подписан простой электронной подписью Должность: Ректор Дата подписан<u>ия: 13.06.2023 10:07:</u>55 Уникальный программный ключ: 7708e3a47e66a8ee02711b298d7c78bd1e40bf88

## **Интернет-технологии**

# рабочая программа дисциплины (модуля)

Направление подготовки 09.03.03 Прикладная информатика Направленность (профиль) Управление цифровой инфраструктурой организации

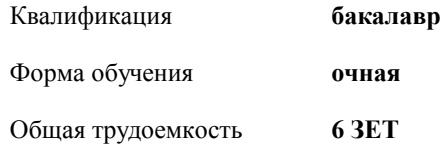

экзамены 3 Виды контроля в семестрах:

#### **Распределение часов дисциплины по семестрам**

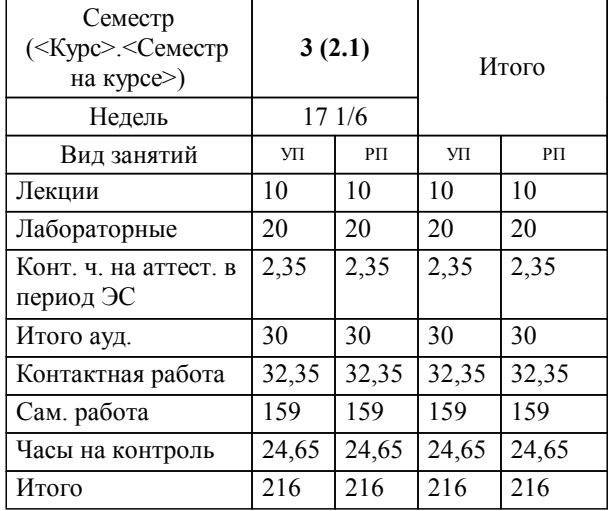

Программу составил(и): *к.п.н., доцент, Тюжина И.В.*

**Интернет-технологии** Рабочая программа дисциплины

разработана в соответствии с ФГОС ВО:

Федеральный государственный образовательный стандарт высшего образования - бакалавриат по направлению подготовки 09.03.03 Прикладная информатика (приказ Минобрнауки России от 19.09.2017 г. № 922)

составлена на основании учебного плана: 09.03.03-23-1-ПИб.plm.plx

Направление подготовки 09.03.03 Прикладная информатика Направленность (профиль) Управление цифровой инфраструктурой организации

**Цифровые технологии** Рабочая программа одобрена на заседании кафедры

Зав. кафедрой Горбатов С.В.

### **1. ЦЕЛИ ОСВОЕНИЯ ДИСЦИПЛИНЫ (МОДУЛЯ)**

1.1 подготовка обучающихся к использованию технологий веб-конструирования и веб-программирования в профессиональной деятельности

### **2. МЕСТО ДИСЦИПЛИНЫ (МОДУЛЯ) В СТРУКТУРЕ ОБРАЗОВАТЕЛЬНОЙ ПРОГРАММЫ**

Цикл (раздел) ОП: Б1.О.13

### **3. КОМПЕТЕНЦИИ ОБУЧАЮЩЕГОСЯ, ФОРМИРУЕМЫЕ В РЕЗУЛЬТАТЕ ОСВОЕНИЯ ДИСЦИПЛИНЫ (МОДУЛЯ)**

ОПК-7 Способен разрабатывать алгоритмы и программы, пригодные для практического применения;

ОПК-7.2 Занимается веб-разработкой, в том числе с использованием скрпитовых языков программирования

ПК-3 Способен настраивать, эксплуатировать и сопровождать информационные системы и сервисы

ПК-3.2 Проводит аудит конфигурации информационной системы, выполняет регламентные работы по сопровождению ИС

**06.015. Профессиональный стандарт "СПЕЦИАЛИСТ ПО ИНФОРМАЦИОННЫМ СИСТЕМАМ", утверждённый приказом Министерства труда и социальной защиты Российско Федерации от 18 ноября 2014 г. N 896н (зарегистрирован Министерством юстиции Российской Федерации 24 декабря 2014 г., регистрационный N 35361)**

ПК-3. B. Выполнение работ по созданию (модификации) и сопровождению ИС, автоматизирующих задачи организационного управления и бизнес-процессы

B/36.5 Согласование документации

ПК-3. B. Выполнение работ по созданию (модификации) и сопровождению ИС, автоматизирующих задачи

организационного управления и бизнес-процессы

B/26.5 Проведение аудита конфигураций в соответствие с полученным планом аудита

ПК-3. B. Выполнение работ по созданию (модификации) и сопровождению ИС, автоматизирующих задачи

организационного управления и бизнес-процессы

B/18.5 Настройка оборудования, необходимого для работы ИС

### **В результате освоения дисциплины (модуля) обучающийся должен**

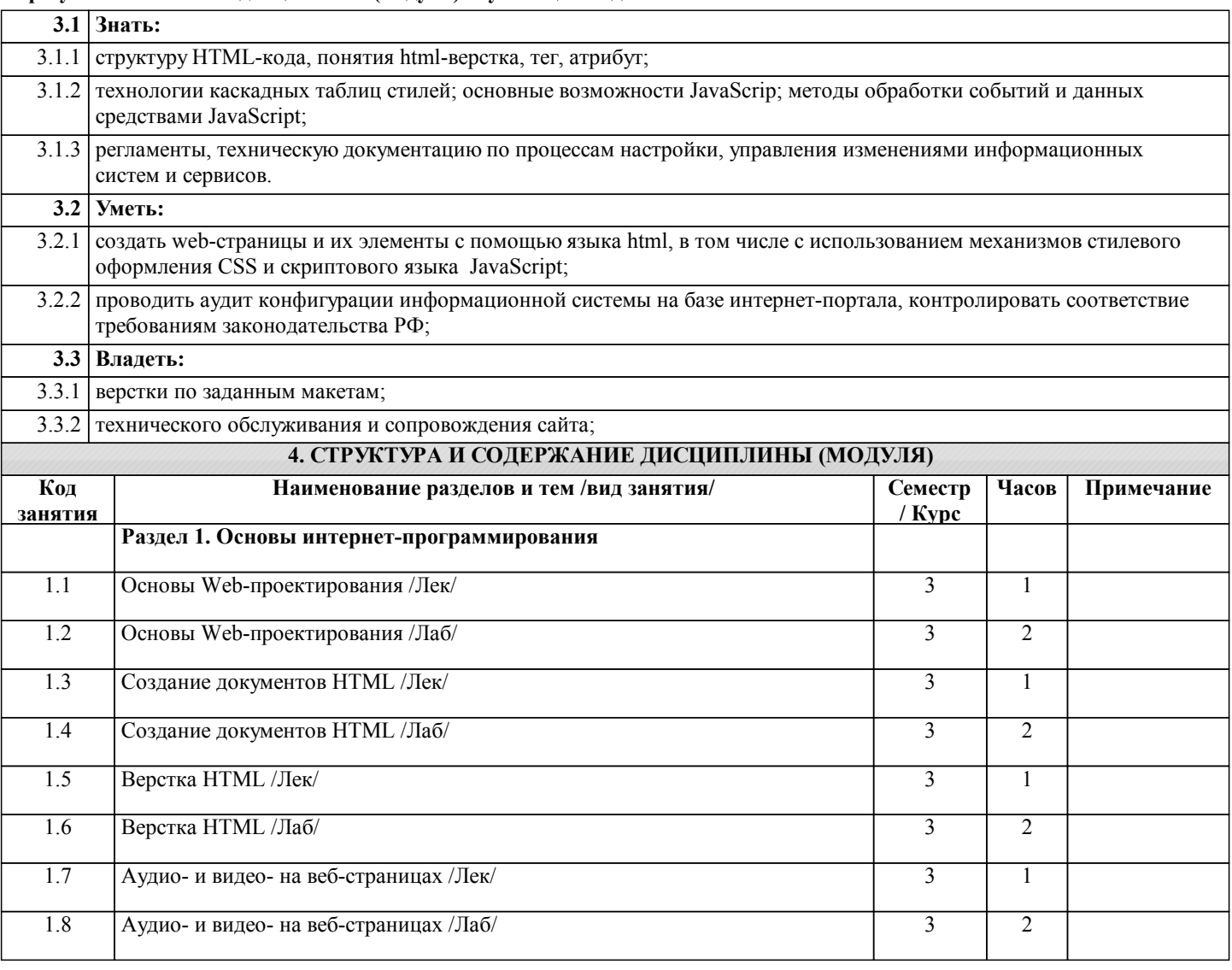

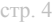

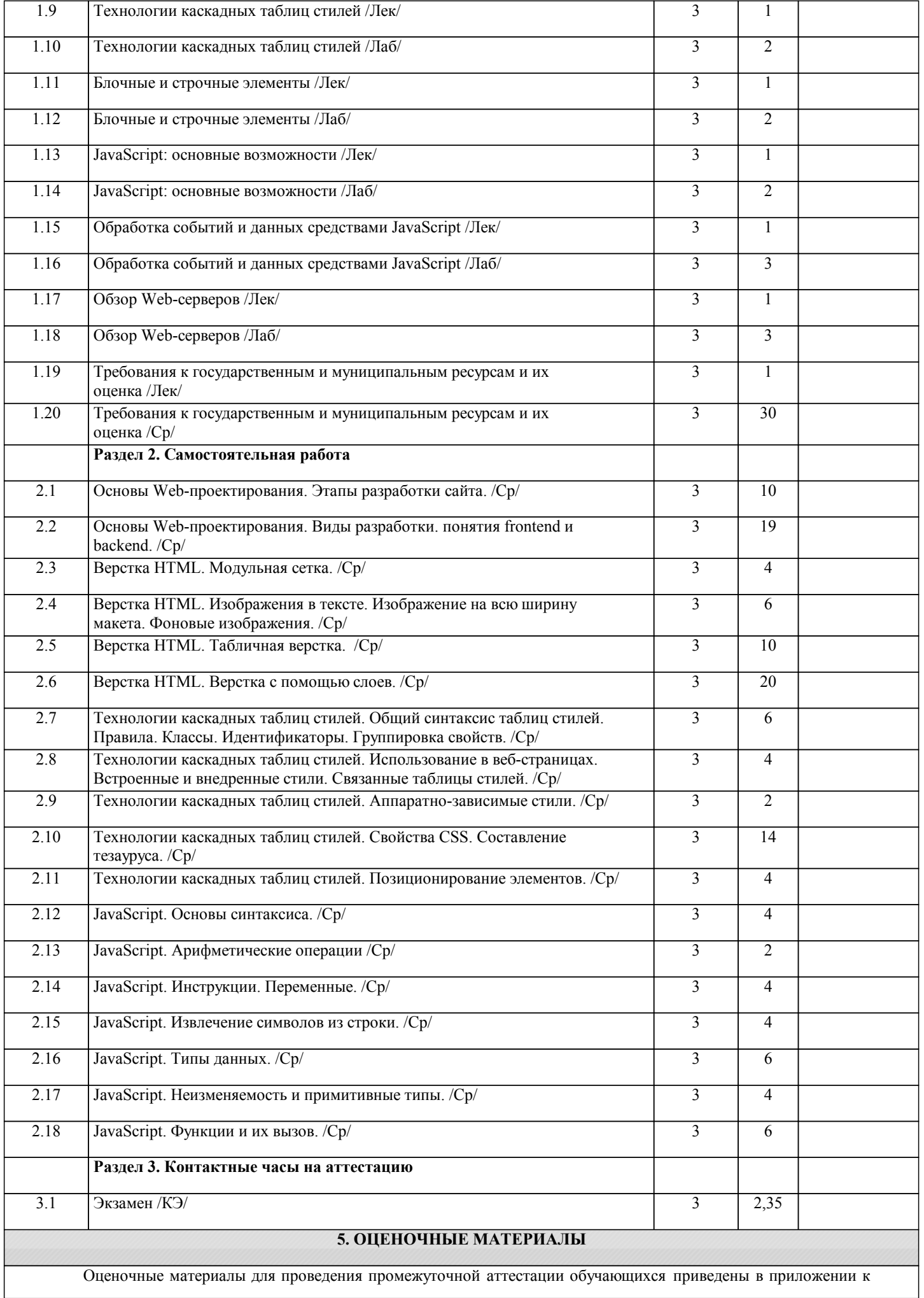

### рабочей программе дисциплины.

Формы и виды текущего контроля по дисциплине (модулю), виды заданий, критерии их оценивания, распределение баллов по видам текущего контроля разрабатываются преподавателем дисциплины с учетом ее специфики и доводятся до сведения обучающихся на первом учебном занятии.

Текущий контроль успеваемости осуществляется преподавателем дисциплины (модуля), как правило, с использованием ЭИОС или путем проверки письменных работ, предусмотренных рабочими программами дисциплин в рамках контактной работы и самостоятельной работы обучающихся. Для фиксирования результатов текущего контроля может использоваться ЭИОС.

### **6. УЧЕБНО-МЕТОДИЧЕСКОЕ И ИНФОРМАЦИОННОЕ ОБЕСПЕЧЕНИЕ ДИСЦИПЛИНЫ (МОДУЛЯ)**

**6.1. Рекомендуемая литература 6.1.1. Основная литература** Авторы, составители Заглавие Издательс тво, год Эл. адрес Л1.1 Тузовский А. Ф. Проектирование и разработка web-приложений: Учебное пособие для вузов Москва: Юрайт, 2020 tps://urait.ru/bcode/45120 Л1.2 Полуэктова Н. Р. Разработка веб-приложений: учебное пособие для вузов Москва: Юрайт, 2021 tps://urait.ru/bcode/46644 **6.1.2. Дополнительная литература** Авторы, составители Заглавие Издательс тво, год Эл. адрес Л2.1 | Буркин В. В. | Язык HTML и его назначение: метод. указ. к вып. лаб. | Самара: 1COM=F&I21DBN=KT работ по дисц. "Информатика" для студ. всех спец. очн. и заоч. форм обуч. Самара: СамГУП С, 2012 **6.2.1 Перечень лицензионного и свободно распространяемого программного обеспечения 6.2 Информационные технологии, используемые при осуществлении образовательного процесса по дисциплине (модулю)** 6.2.1.1 - Acrobat Reader DC  $6.2.1.2 - GIMP$ 6.2.1.3 - Microsoft Office 2016 Professional Plus (Пакет программ Word, Excel, Access, PowerPoint, Outlook, OneNote, Publisher) 6.2.1.4 - Microsoft Office 365 Pro Plus - subscription license (12 month) (Пакет программ Word, Excel, Access, PowerPoint, Outlook, 6.2.1.5 OneNote, Publisher, Skype for Business, OneDrive, SharePoint Online) 6.2.1.6 - Microsoft Windows 10 Education 6.2.1.7 - Microsoft Windows 7/8.1 Professional 6.2.1.8 - RINEL Lingvo v7  $6.2.1.9$  - XnView 6.2.1.1  $\Omega$ - Архиватор 7-Zip 6.2.1.1 1 - Программная система для обнаружения текстовых заимствований в учебных и научных работах «Антиплагиат.ВУЗ» **6.2.2 Перечень профессиональных баз данных и информационных справочных систем** 6.2.2.1 - Elsevier (база данных «Freedom Collection» и коллекции электронных книг «Freedom Collection eBook collection», национальная

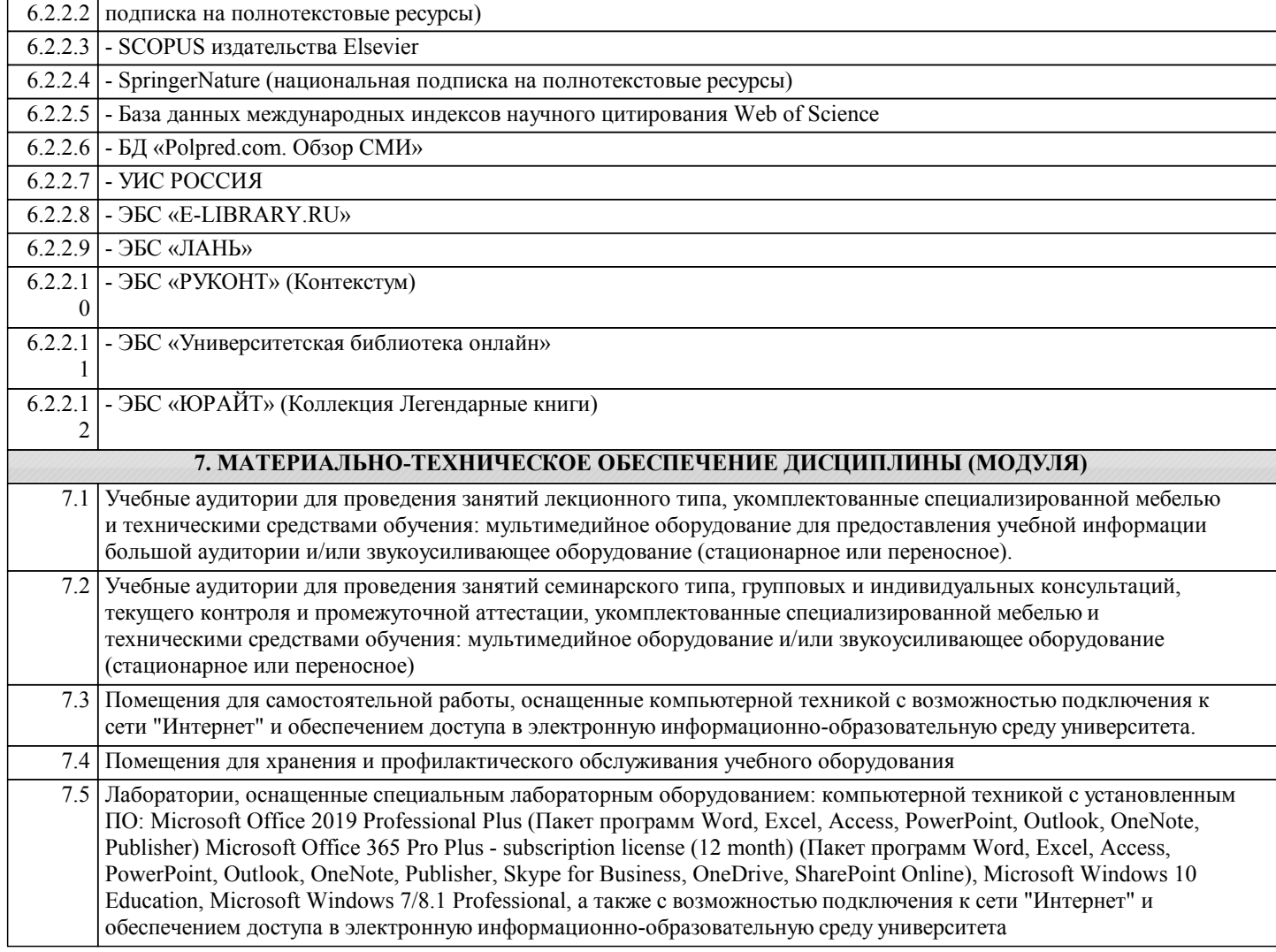